## Опции привязки .NET-сборки к электронному ключу

## Опции привязки .NET-сборки к электронному ключ

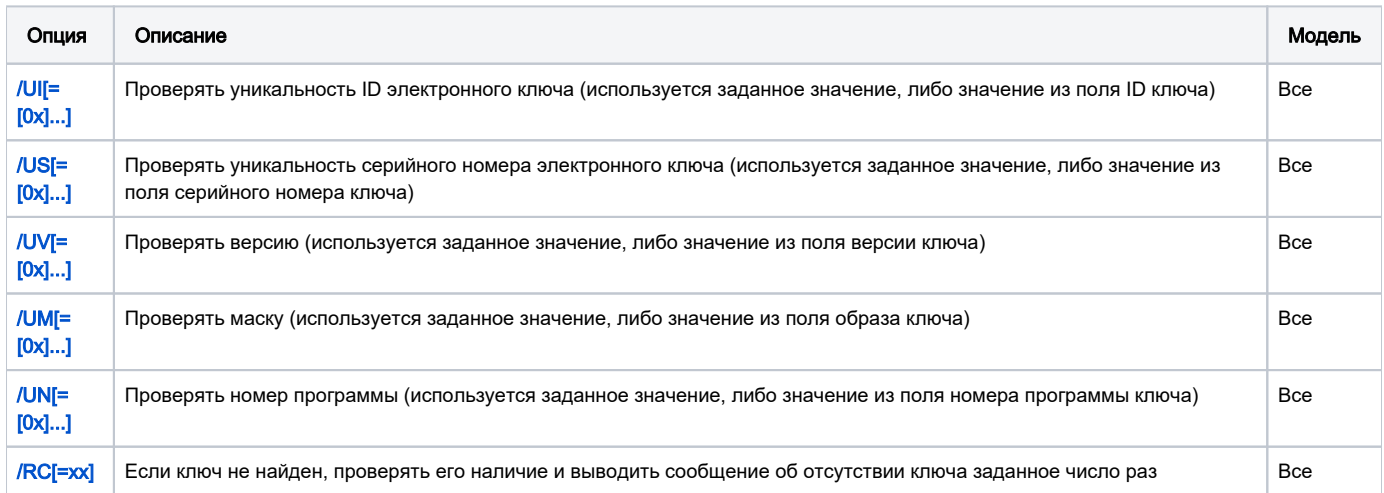